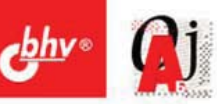

# Эффективные приемы **НАБОРА** И РЕДАКТИРОВАНИЯ **TEKCTA**

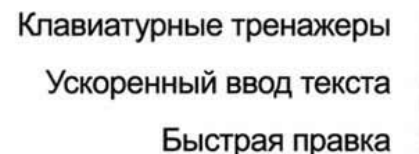

Дополнения и расширения Word

Специализированные **УТИЛИТЫ** 

Стандартные формы

Автоматическое создание рефератов

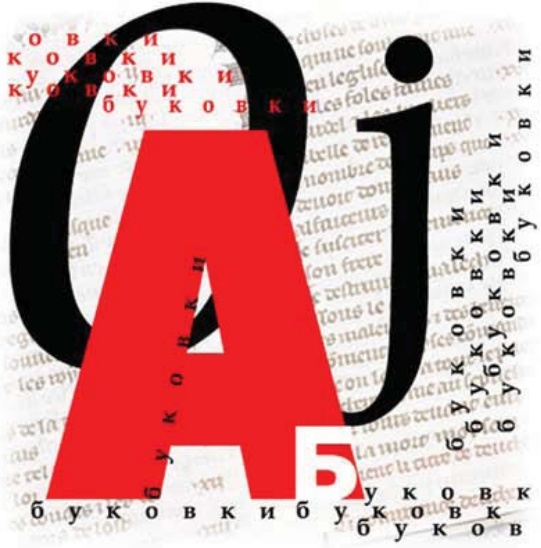

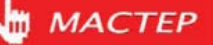

#### УДК 681.3.06 ББК 32.973.26-018.2 П58

#### **Попов М. П.**

П58 Эффективные приемы набора и редактирования текста. — СПб.: БХВ-Петербург, 2006. — 432 с.: ил.

ISBN 978-5-94157-982-2

Книга посвящена проблеме сокращения времени и повышения удобства работы с текстовыми документами. Рассматривается весь цикл подготовки текстового документа — от набора текста до окончательного редактирования, а также смежные вопросы: работа со стандартными формами документов, анализ и автоматическое реферирование текста, быстрое чтение и др. Базовым текстовым редактором, применительно к которому ведется изложение, является Microsoft Word. Кроме того, рассмотрены дополнения и расширения Word, а также специализированные утилиты. Практические советы, обеспечивающие повышение эффективности работы, четко систематизированы, что позволяет использовать книгу в качестве настольного справочного пособия.

*Для широкого круга пользователей*

УДК 681.3.06 ББК 32.973.26-018.2

#### **Группа подготовки издания:**

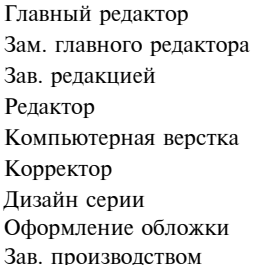

Главный редактор *Екатерина Кондукова* Зам. главного редактора *Евгений Рыбаков* Зав. редакцией *Григорий Добин* Редактор *Елена Кашлакова* Натальи Караваевой Зинаида Дмитриева Дизайн серии *Инны Тачиной* Оформление обложки *Елены Беляевой* Николай Тверских

Лицензия ИД № 02429 от 24.07.00. Подписано в печать 25.08.06. Формат 70 $\times$ 100 $^{1\prime}$ <sub>16</sub>. Печать офсетная. Усл. печ. л. 34,83. Тираж 2500 экз. Заказ № "БХВ-Петербург", 194354, Санкт-Петербург, ул. Есенина, 5Б. Санитарно-эпидемиологическое заключение на продукцию

№ 77.99.02.953.Д.006421.11.04 от 11.11.2004 г. выдано Федеральной службой по надзору в сфере защиты прав потребителей и благополучия человека.

> Отпечатано с готовых диапозитивов в ГУП "Типография "Наука" 199034, Санкт-Петербург, 9 линия, 12

# Оглавление

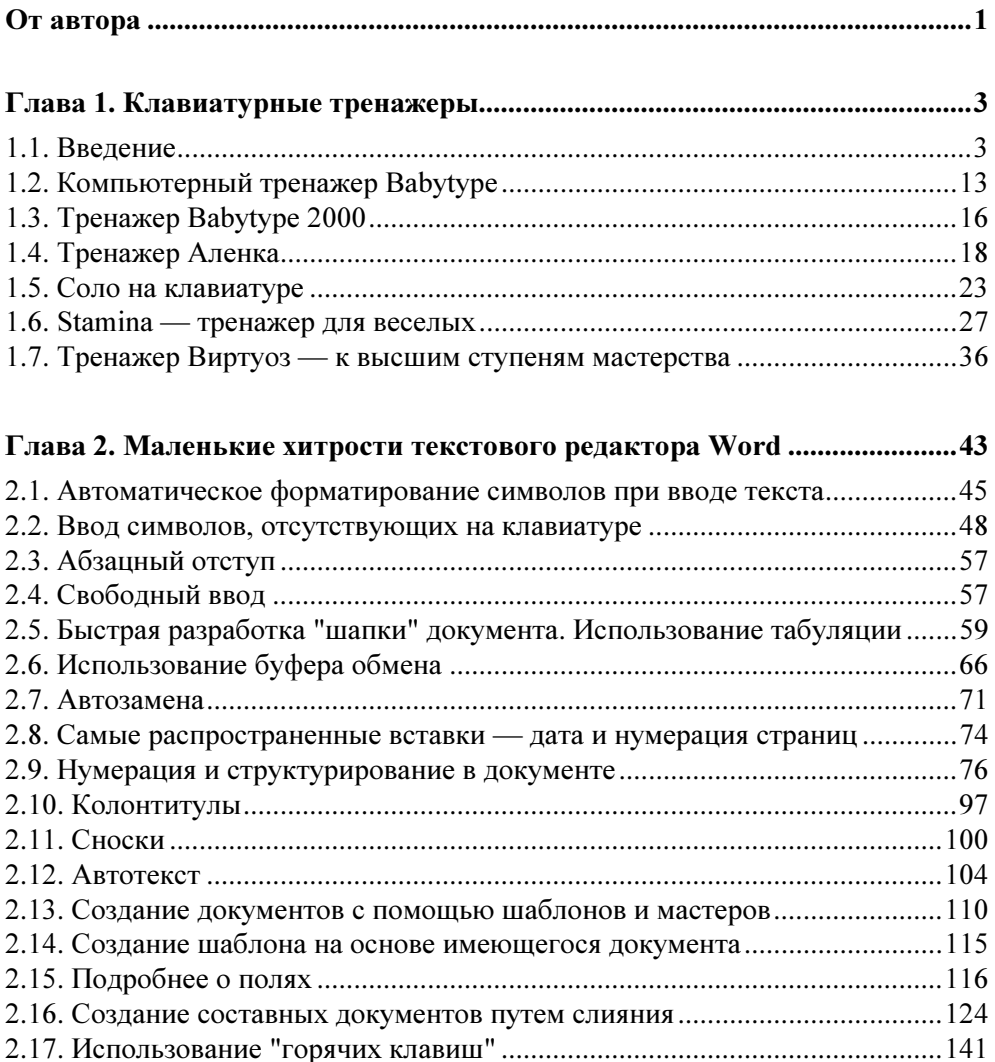

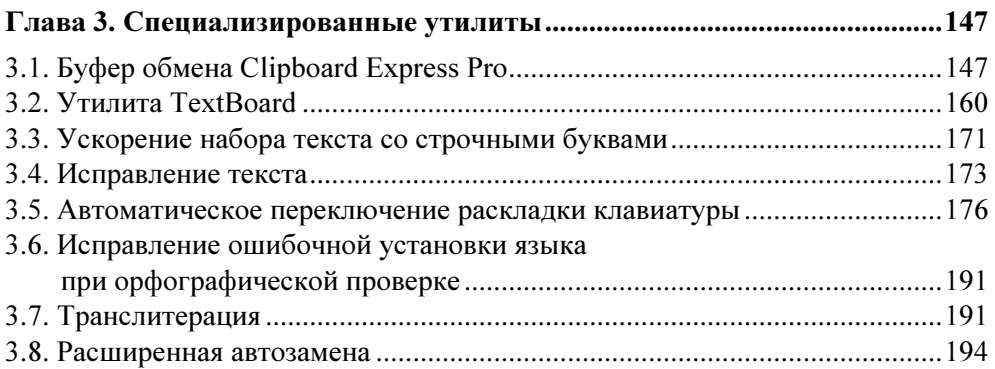

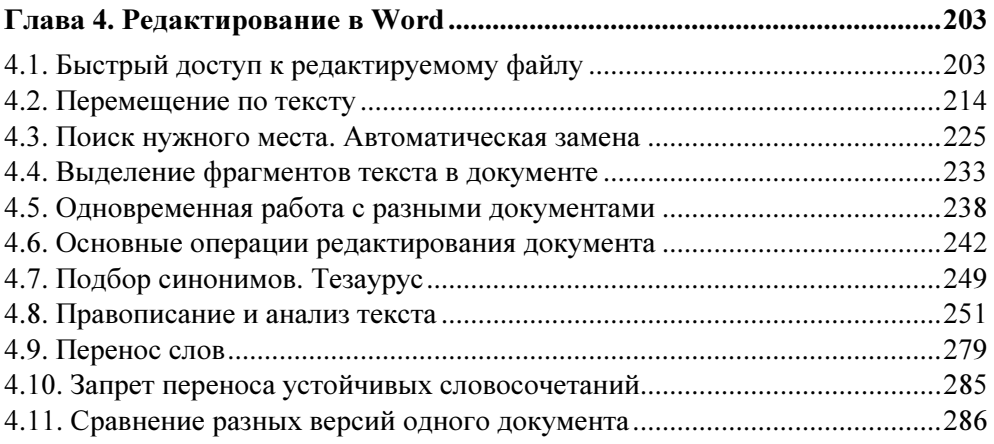

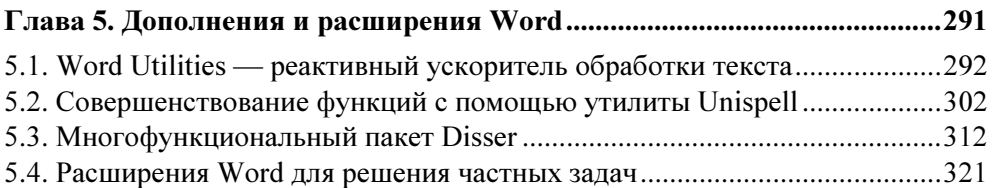

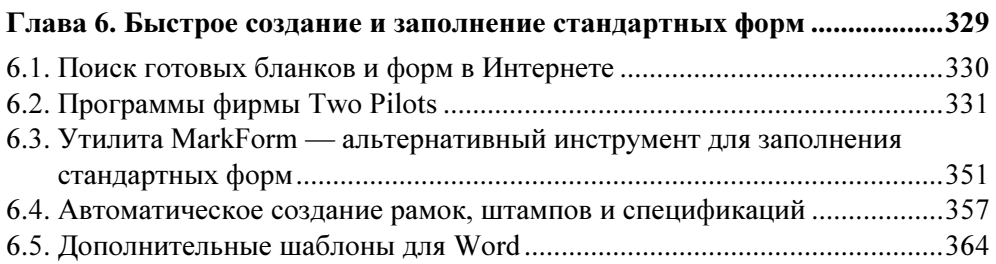

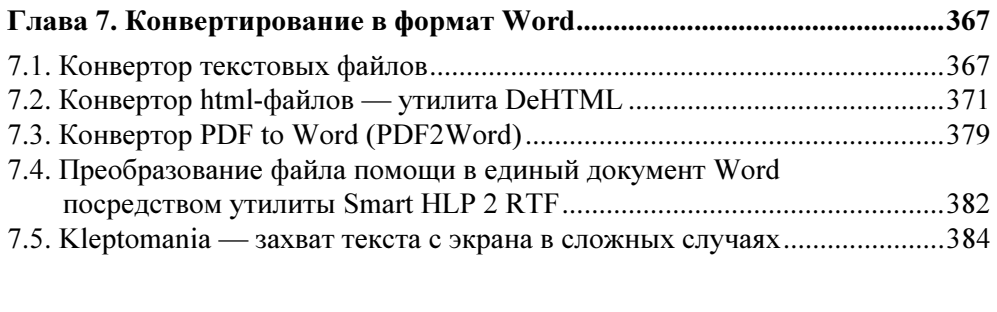

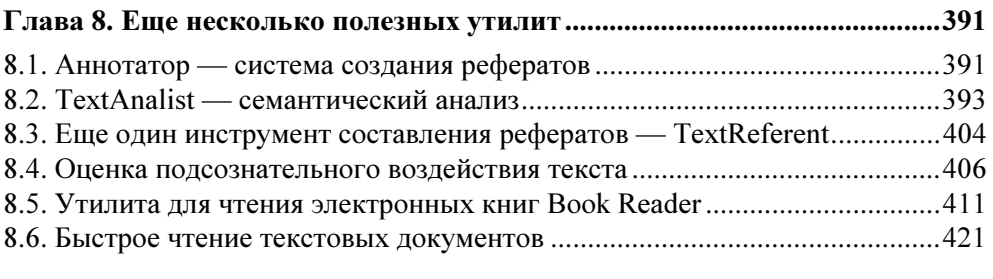

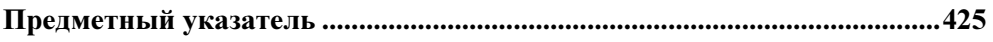

Глава 1

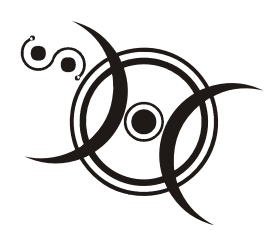

# Клавиатурные тренажеры

- " С какой скоростью вы можете печатать?
- $-1000$  знаков в минуту!
- $-11112$
- Правда, ерунда какая-то получается..."

Анекдот

## 1.1. Введение

Несмотря на все достижения технического прогресса, основным устройством ввода текста поныне остается клавиатура (весьма похожая на клавиатуру печатной машинки). К сожалению, для большинства пользователей ввод с клавиатуры — что-то запредельное. Максимум, на что они способны — это двумя пальцами набрать за полчаса несколько строк. Этим людям машинопись представляется высочайшим искусством, чем-то сродни пилотированию космических кораблей. Между тем, обучиться машинописи на компьютере совсем не сложно.

При этом возможны два пути: записаться на специализированные курсы или освоить машинопись самостоятельно с помощью клавиатурного тренажера. Первый путь, помимо очевидных неудобств, связан также с риском попасть в руки неквалифицированных преподавателей (в чем, к сожалению, у меня имеется личный печальный опыт). Второй - позволяет наиболее удобно планировать личное время и выбрать оптимальный темп обучения. Именно этим путем и пошел я после неудачи с курсами. В результате в течение двухтрех недель мне удалось приобрести основные навыки работы. И теперь после некоторой практической тренировки уверенно печатаю и вполне удовлетворяю свои практические потребности.

Совсем не хочу сказать, что курсы не нужны. Конечно, если это хорошие курсы, а не "левые". Опытный преподаватель заметит и поможет устранить ошибку, о который вы можете и не подозревать. Под его руководством вы приобретете более прочные навыки и сделаете это быстрее. Но если возможности посещать курсы у вас нет, то вполне удовлетворительные результаты можно получить путем самостоятельного обучения с помощью клавиатурного тренажера. Кстати говоря, на курсах машинописи тоже, как правило, широко используются такие тренажеры.

Но чему же, собственно говоря, учат на курсах? Прежде всего, работе десятью пальцами.

### ОЧЕНЬ ПОЛЕЗНАЯ ИНФОРМАЦИЯ

При работе десятью пальцами скорость печати повышается в пять – десять раз, по сравнению с двухпальцевым письмом.

Поэтому для достижения приемлемой скорости освоение работы десятью пальцами совершенно обязательно. При десятипальцевой печати каждый палец, от указательного до мизинца, "отвечает" за определенную группу клавиш, а большой палец служит для ввода пробела. Смысл обучения состоит в том, чтобы каждый палец автоматически ("машинально", как сказал бы герой известного анекдота) находил нужную клавишу, при этом кисти рук во время работы почти не перемещаются, что и является условием быстрой печати. И как раз десятипальцевому методу очень эффективно обучают компьютерные клавиатурные тренажеры.

Второе, чему обучают на курсах — это печати вслепую, т. е. глядя не на клавиатуру, а на экран (или на исходный документ). И с точки зрения преподавателей этих курсов, взгляд на клавиатуру — это покушение на священную корову. Действительно, печать вслепую обеспечивает максимальную скорость при минимальном количестве опечаток. Однако освоить слепую печать и особенно поддерживать этот навык гораздо труднее, чем десятипальцевое письмо.

И здесь хочу поделиться с вами одним открытием. Наверное, для профессионального "машиниста" (а как иначе образовать мужской род от "машинистки"?) требование печати вслепую было бы правильным и необходимым. Однако в большинстве случаев для практических нужд (например, при составлении документа или работе над статьей или книгой) такой высокий класс не нужен. Когда, сидя за компьютером, обдумываешь материал, то некоторое снижение скорости печати не так уж и заметно. И поэтому я печатаю, глядя на клавиатуру. Рискую навлечь гнев специалистов машинописи, но все же возьму на себя смелость высказать такое утверждение: на мой взгляд, трудности освоения печати вслепую чрезмерно велики, и вовсе не смертельно, если эта премудрость не будет освоена. Конечно, если только машинопись не должна стать вашей профессией.

Постараюсь обосновать свою точку зрения цифрами. У меня скорость печати составляет 140—150 знаков в минуту, что позволяет напечатать полную страницу текста (примерно 40 строк по 70 знаков, минус 20% за счет неполных строк) за четверть часа и даже быстрее. Если же страница неполная (например, 28—30 строк по 60 знаков — такими страницами оперирует автор тренажера "Соло на клавиатуре" В. Шахиджанян), то ее я напечатаю за 12 минут. Многие при зрячей печати достигают скорости 170 знаков в минуту и еще выше. Для сравнения: успешно окончившие курсы слепой десятипальцевой печати приобретают скорость 150—180 знаков в минуту. Правда, эту скорость последующей тренировкой можно довести до 300 и даже 350 знаков в минуту (рекордсмены печатают со скоростью до 500 знаков в минуту). Однако это профессиональная скорость, для ее поддержания необходимо постоянно печатать большие объемы текста. В реальности же, если машинопись не является основным видом работы, вряд ли можно поддерживать скорость выше 200 знаков в минуту (а такая скорость считается уже хорошей). На практике очень многие непрофессионалы, владеющие слепой печатью, так и работают со скоростью 150—180 знаков в минуту.

Поймите правильно: я вовсе не призываю печатать, глядя на клавиатуру. Я лишь предостерегаю от чувства собственной неполноценности, если после всех затраченных усилий вы не сможете печатать иначе. Если же вам удастся освоить полноценную слепую печать — искренне вас поздравляю. Но на самом деле этим мастерством обладает весьма малый процент из тех, кому приходится печатать тексты (по долгу работы или, например, при общении в Интернете). Я знал даже профессиональных машинисток, которые печатали, глядя на клавиатуру.

Вообще в литературе по этому поводу существует фигура умолчания. Все делают вид, что приличная скорость может быть только при слепой печати. Но, например, откуда тогда взялись и почему так распространены программы преобразования к нормальному виду русского текста, набранного при английской раскладке клавиатуры (или наоборот)? Эта ошибка типична именно для ситуации, когда пользователь при печати смотрит только на клавиатуру. Словом, я призываю выйти из подполья тех, кто печатает, глядя на клавиатуру!

Но зачем же смотреть на клавиатуру? Конечно, не для того, чтобы найти нужную клавишу! Как уже было отмечено, пальцы должны находить клавишу сами. Но иногда палец промахивается (из-за чего, кстати, так трудно освоить печать вслепую), и тогда на помощь как раз и приходит зрительный контроль. Однако особо хочу предупредить: на этапе обучения подглядывание на клавиатуру недопустимо — иначе вы просто не сможете освоить десятипальцевое письмо! Пальцы должны научиться находить клавиши без помощи глаз, только по мышечным ощущениям, без каких-либо сознательных усилий, направленных на удар пальца именно по нужной клавише! Автоматизм в работе пальцев — главное условие и секрет быстрого набора текста с минимальными опечатками.

Автоматизм же приобретается только при обучении слепой печати. При этом, по мере увеличения количества набранных текстов, происходит качественный переход от сознательного поиска клавиши (разумеется, умственного, так как клавиатуру вы не видите) к рефлекторному их нажатию на подсознательном уровне - и вы уже печатаете, не задумываясь, точно так же, как пишете. Поэтому все клавиатурные тренажеры основаны на многократном повторении упражнений.

#### ОЧЕНЬ ПОЛЕЗНАЯ ИНФОРМАЦИЯ

Учитесь печатать именно вслепую, а дальше работайте, как сможете.

В среднем стандартный курс обучения на любом тренажере занимает примерно две недели (ведь нужно заниматься еще другими делами). Однако если работать очень плотно (например, выделить время в отпуске), то процесс может быть завершен значительно быстрее - вплоть до трех дней. Главное выполнить весь объем упражнений. Хотя, конечно, высидеть три дня за тренажером чрезвычайно тяжело. Даже и две недели дадутся вам непросто, ибо обучение машинописи, несмотря на все ухищрения авторов тренажеров, все равно является насилием над собой и требует изрядной силы воли. Однако дело того стоит! Твердый навык печати с высоким качеством - необходимое в жизни умение.

Заметим при этом, что качество печати определяется не только скоростью, но также количеством ошибок и ритмичностью. Если с первыми двумя параметрами все ясно, то ритмичность требует некоторых пояснений. Под ритмичностью понимается набор всех символов в одинаковом темпе (т. е. с малым разбросом времени набора). Высокая ритмичность является необходимым условием высокой скорости печати, так как означает равное владение всеми клавишами. Количественно удобнее оценивать обратный параметр - аритмичность. Аритмичность определяется как разность среднего и фактического значения интервала между нажатием двух клавиш, деленная на среднее значение. Удобно выражать аритмичность в процентах. Например, если средний интервал между нажатиями равен 0,4 с, а аритмичность составляет 20%, то фактически интервал колеблется в пределах от 0,32 до 0,48 с. Вам предлагаются (табл. 1.1) позаимствованные из тренажера Виртуоз данные, характеризующие разные степени мастерства в зависимости от указанных параметров (впрочем, и другие источники как будто бы не противоречат этим цифрам).

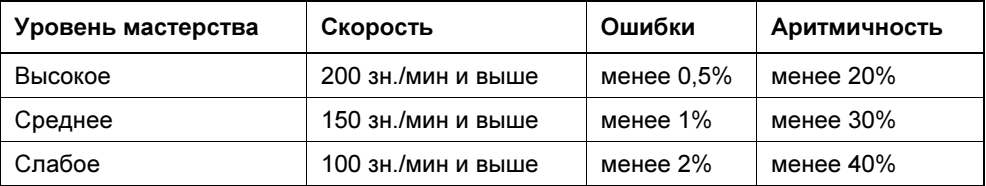

#### Таблица 1.1

Казалось бы, пора уже и перейти к рассмотрению инструментов, которые позволят вам освоить машинопись на ПК, а именно — клавиатурных тренажеров. Однако предварительно нужно обсудить еще один очень важный момент. Дело в том, что при машинописи очень большое значение имеет постановка рук и пальцев. Между тем, не все тренажеры содержат достаточные объяснения по этому поводу, а некоторые вообще представляют собой сборники заданий без каких-либо пояснений. Поэтому мы приведем здесь некоторые основные сведения, чтобы в дальнейшем вы могли использовать любой понравившийся вам клавиатурный тренажер. Итак:

- Клавиатура должна быть установлена наклонно (задняя часть должна быть приподнята). Руки согнуты в локте под углом 85—95° и располагаются (на весу!) примерно параллельно поверхности стола. Впрочем, некоторые авторы допускают использование специальных мягких подкладок под запястья (такие подкладки есть в продаже, и стоят они совсем недорого). В этом случае запястья должны свободно лежать на подкладке, т. е. нельзя переносить на них вес тела.
- Если расположить руки указанным образом не получается, отрегулируйте высоту сидения, иначе работа будет вас быстро утомлять. Можно, например, что-нибудь подложить, но, желательно, не подушку. Может быть, это суеверие, но считается, что длительное сидение на мягкой подушке способствует развитию некоторых заболеваний.
- Руки также не должны быть напряжены: свободны, не прижаты к туловищу и не разведены в стороны. Спина расположена ровно с наклоном вперед не более, чем на несколько градусов (все это, опять-таки, во избежание быстрой усталости).
- Наконец, при длительной работе с клавиатурой необходимо периодически хотя бы в течение минуты выполнять упражнения для рук. Достаточно просто повращать кистями и посжимать кулаки. Эта простая мера защитит вас от так называемого туннельного синдрома — острых болей в кистях из-за перегрузки и повреждения сухожилий запястий. Очень желателен также какой-либо тренажер для снятия утомления глаз. Не пре-

небрегайте такими упражнениями, ведь лучшее средство лечения — это профилактика.

- Вообще при длительной работе за компьютером (не только при машинописи!) по санитарным нормам необходимо специальное сидение — с подлокотниками и опорой для лопаток и поясницы. Лучше всего для этого подходит специальное компьютерное кресло, которое вдобавок можно еще отрегулировать и по высоте.
- Пальцы при постановке на клавиатуру должны быть плавно закруглены, без прямых или, тем более, острых углов между фалангами. Положение их таково, словно вы охватываете сверху небольшой шар, размером как раз по вашей ладони. При этом кисть является продолжением предплечья, не поднимаясь на изгибе и не опускаясь вниз.
- Пальцы не смыкаются (расставьте их веером, а потом, не сводя, "охватите шар"). Большой палец закруглять не надо, он занимает естественное положение.
- Пальцы с указательного (второго) до мизинца (пятого) используются для набора символов клавиатуры. Расположены эти пальцы должны быть "вертикально", т. е. так, чтобы при опускании каждого пальца он касался клавиши средней (не боковой) частью подушечки. Типичной ошибкой является заваливание кисти вбок (на мизинцы). При наборе текста подушечки пальцев коротким отрывистым движением ударяют по нужным клавишам. Именно ударяют, а не нажимают! Если у вас есть привычка барабанить пальцами по столу, то этот момент вам изучать уже не нужно. Прочим же, чтобы почувствовать разницу, достаточно расположить руку над столом и сравнить звук при ударе пальцем о его поверхность и при нажиме. Собственно говоря, при нажиме никакого звука не будет вовсе, а при ударе возникает короткий отрывистый звук. Теперь запомните правильное ощущение и воспроизводите его в дальнейшей работе.
- Большие (первые) пальцы предназначены только для нажатия на клавишу пробела. Они делают это естественным движением вниз, т. е. удар производится не подушечкой, а боковой поверхностью (ребром) пальца.
- При ударе пальцем по клавише остальные пальцы не должны участвовать в этом движении. По-видимому, научиться независимой работе пальцев для очень многих самый трудный момент освоения машинописи. Типичная ошибка состоит в подгибании (или, наоборот, распрямлении) пальцев, соседних с рабочим. На рис. 1.1 слева приведено правильное положение кисти при ударе каждым пальцем, а справа — типичное ошибочное положение. Очень внимательно отнеситесь к этому моменту, иначе приемлемой скорости вам не достичь.

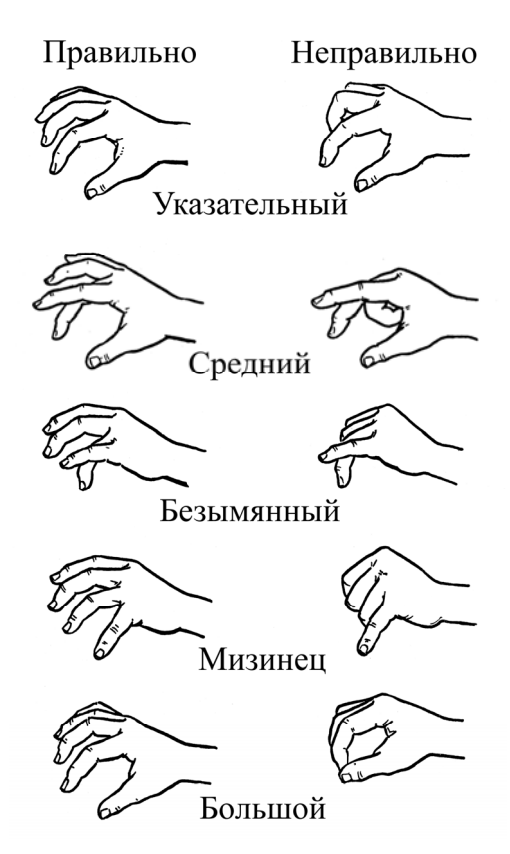

Рис. 1.1. Положение пальцев при ударе по клавише

- Каждый из рабочих пальцев "отвечает" за свою часть клавиатуры. Категорически запрещается забираться пальцами в чужую зону. На рис. 1.2 (позаимствован из тренажера В. Шахиджаняна "Соло на клавиатуре") показано распределение клавиш между пальцами. Впрочем, в отношении верхнего (цифрового) ряда клавиатуры некоторые авторы предлагают несколько иное распределение.
- В исходной (так называемой основной) позиции пальцы правой руки лежат (слегка касаясь) на клавишах <О>+<Л>+<Д>+<Ж>, а пальцы левой на клавишах <А>+<В>+<Ы>+<Ф> (впрочем, существует и альтернативное распределение пальцев — см. разд. 1.6). Большие пальцы обеих рук располагаются на клавише пробела. Руки должны занимать эту позицию автоматически; для облегчения постановки рук вслепую на клавишах <А> и <О> имеются небольшие выступы, которые хорошо ощущаются подушечками пальцев.

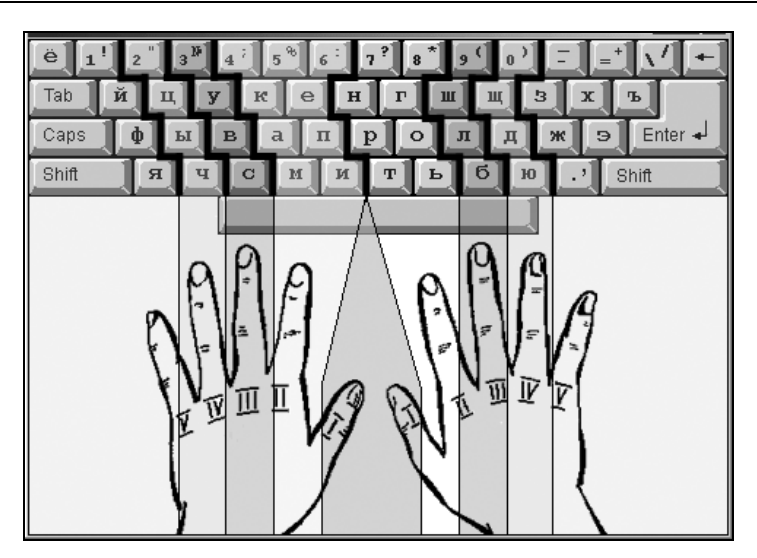

Рис. 1.2. Распределение клавиш между пальцами

## ВНИМАНИЕ!

Прежде чем приступать к тренировкам по освоению удара по клавишам, необходимо достичь уверенной и безошибочной (без каких-либо подглядываний) постановки пальцев в исходную позицию.

- При освоении клавиш, не входящих в основную позицию (и особенно, находящихся в других рядах), первоочередное внимание следует уделять растяжению пальцев. Удар по этим клавишам должен производиться не за счет смещения всей кисти в нужном направлении, а посредством подтягивания пальца к клавише. При необходимости производится растягивание остальных пальцев над основной позицией.

## ВНИМАНИЕ!

После удара пальцы обязательно возвращаются в основную позицию.

- Пробел рекомендуется набирать большим пальцем той руки, которая была свободна при наборе последнего перед пробелом символа. Однако эта рекомендация не является обязательной: многие набирают пробел одним и тем же большим пальцем, независимо от того, какая рука набирала последний символ. А вот требование использовать мизинец свободной руки для удара по клавише <Shift> при наборе заглавных букв является уже обязательным.
- Не нужно бояться оторвать пальцы от клавиатуры. При работе кисти рук как бы парят над клавиатурой, а пальцы свободно перемещаются.

- Стремитесь развивать в себе чувство ритма при машинописи. В процессе обучения у вас наверняка будут появляться какие-то особенно удобные и потому быстро печатаемые комбинации (последовательности) символов. Подтягивайте к этому уровню и другие комбинации, так как резкие изменения ритма способствуют увеличению числа ошибок. Для контроля ритмичности чрезвычайно удобен тренажер Аленка (см. разд. 1.4).

- Не следует спешить переходить от одного упражнения к другому, и тем более, пропускать упражнения. Выполнять каждое упражнение нужно до тех пор, пока вы сами не почувствуете легкости при его выполнении.

- После начала курса обучения на тренажере и до его завершения не рекомендуется набирать какие-либо иные тексты, кроме упражнений. Нарушение этого правила вредит обучению (ведь неизбежно будет нарушено основное условие обучения — печатать только вслепую) и может привести к трудноисправимому закреплению ошибок. Однако если уж возникнет такая неотложная необходимость, следует набирать уже пройденные символы только теми пальцами, которыми они набираются при печати вслепую.

Более детальные рекомендации вы можете прочитать в специальной литературе. Но, на мой взгляд, нигде так подробно и так наглядно не освещены эти вопросы, как в уже упомянутом тренажере "Соло на клавиатуре". Кроме того, очень полезно посмотреть демонстрационный режим тренажера Babytype 2000, где вам будет показана траектория движения каждого пальца при наборе любого символа.

Но как же выбрать тренажер для личного обучения? Ведь клавиатурных тренажеров существует довольно много. Они различаются оформлением, удобством использования, степенью сложности и, самое главное, методиками.

В большинстве тренажеров общий подход одинаков: сначала вам показывают, как нужно "держать пальцы веером" и на каких именно клавишах должны быть пальцы в исходном положении. Затем предлагается выполнить определенное число упражнений для освоения уверенной работы каждым пальцем сначала в среднем буквенном, а затем и в остальных рядах клавиатуры. Во многих тренажерах для "оживляжа" используются различные игровые элементы (а некоторые вообще представляют собой скорее игры, чем настоящие учебные тренажеры).

К слову заметим, что от подбора упражнений зависит очень многое. Дело в том, что в русском языке (впрочем, и в других языках тоже) существуют определенные типовые последовательности букв, применяемые во многих словах. Тренируясь на реальных текстах, вы запоминаете и доводите до автоматизма печать не только отдельных букв, но и типовых комбинаций. Естественно, это обеспечивает дополнительное повышение скорости работы. Если же в качестве упражнений предлагается бессмысленный набор букв, то данный дополнительный положительный эффект отсутствует.

Еще один фактор, который нужно принимать во внимание при выборе тренажера — не приходится ли вам печатать под диктовку. Дело в том, что в идейном плане большинство тренажеров продолжает традицию, идущую от времен обучения машинописи на печатных машинках, когда машинистка должна была уметь перепечатывать большие объемы текста. Сейчас такая нужда возникает лишь при перепечатывании рукописного текста, что, согласитесь, встречается уже достаточно редко. Кроме того, при наборе текста "из головы" вы тоже сначала словесно формулируете, что же вам нужно печатать, т. е. фактически диктуете сами себе. И по этой причине в процессе обучения желательно освоить и набор под диктовку. Соответственно, тренажер должен обеспечивать такую возможность. Тренажеров, обладающих функцией обучения печати под диктовку, очень немного (по правде говоря, мне известен всего один — описанный далее тренажер Stamina). Не хочу утверждать, что наличие этой функции является обязательным, но все же при выборе тренажера следует учитывать и ее.

И еще одно замечание общеметодического характера. Дело в том, что в некоторых тренажерах обучаемого с первых шагов загоняют в стресс, принуждая спешить, торопиться и печатать быстро, когда еще не развились навыки работы с клавиатурой. Обычно это принуждение совершается в игровой форме, как, например, в описываемом далее тренажере Babytype. Многие даже считают это большим достоинством: "Вы учитесь, играя".

Однако на самом деле все не так просто. Ведь спешка, как мудро заметил Козьма Прутков, нужна лишь при ловле блох. При обучении же тонким и точным движениям (а машинопись относится к их числу) спешка строго противопоказана.

Методически правильный подход при обучении состоит в следующем:

- научиться медленно, но предельно точно выполнять движение;
- путем многократных (медленных!) повторений запомнить правильные мышечные ощущения при движении;
- и лишь на этой базе развивать ритмичность и скорость работы.

Для подтверждения этой мысли приведу пример из области спорта. Как известно, на соревнованиях спортсмены спешат и торопятся уж больше некуда. Но в процессе тренировок они уделяют много внимания так называемым подводящим упражнениям, когда каждое новое движение многократно повторяется в медленном темпе с целью запомнить соответствующие мышечные ощущения (специалисты их называют кинестезическими). И лишь после этого правильные движения отрабатываются на высокой скорости.

Последняя методическая рекомендация заключается в том, что до начала работы с клавиатурным тренажером следует измерить свою скорость печати. Это позволит наглядно оценивать ваши успехи в процессе тренировки, что является могучим положительным стимулом для работы. Ведь, к сожалению, обучение машинописи — процедура весьма скучная, несмотря на все усилия авторов тренажеров как-то ее разнообразить и оживить. Измерить скорость печати можно просто с помощью часов, а можно использовать готовую процедуру, имеющуюся, например, в тренажере "Соло на клавиатуре".

После этих хотя и весьма пространных, но совершенно необходимых предварительных замечаний, рассмотрим некоторые типичные и наиболее распространенные клавиатурные тренажеры.

## 1.2. Компьютерный тренажер Babytype

Babytype принято считать классическим компьютерным тренажером, он является одним из самых распространенных. Тренажер разработан под DOS, что позволяет использовать его на самых маломощных компьютерах. Повидимому, его разработчики — компания "ДОКА Медиа" — пытались решить задачу использования анимационных возможностей компьютера в таком скучном деле, как обучение машинописи. И придумали всяких монстров, которые гонятся за бедным колобком с самыми дурными намерениями (рис. 1.3). Задача обучаемого — правильным набором текста успеть освободить колобку путь для спасения. Таким образом, обучение в Babytype проводится в игровой форме.

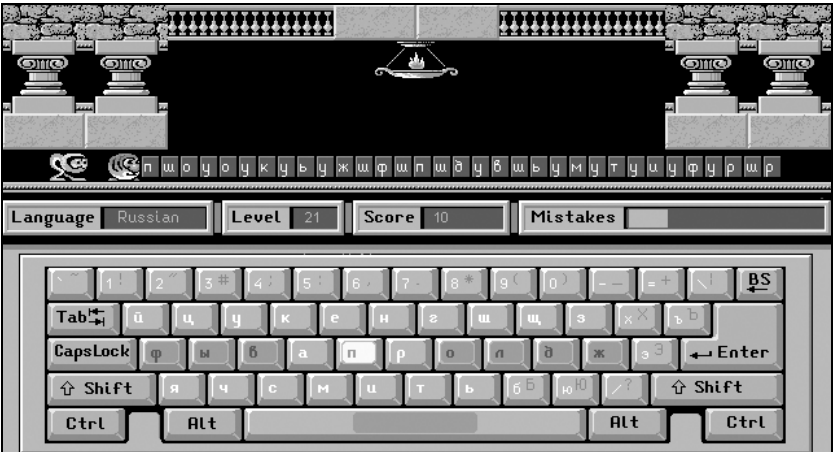

Рис. 1.3. Типовой момент работы с тренажером

Однако искусственное принуждение к повышению скорости работы, как отмечалось уже, методически весьма неудачно. Кроме того, некоторые обучаемые могут испытывать дополнительный стресс при регулярной гибели колобка, особенно на первых шагах. Еще один минус — при освоении новых букв нет подсказки, какими же пальцами нужно их набирать. Наконец, использование для обучения бессмысленных буквосочетаний тоже является далеко не лучшим методическим решением.

Тем не менее, все сказанное еще не означает, что этот тренажер вообще не может быть рекомендован к использованию. У Babytype есть свои достоинства, и весьма существенные. Во-первых, эта программа абсолютно бесплатна и легко доступна. Во-вторых, она очень проста в использовании - освоить ее легко может и ребенок. Наконец, в-третьих, Ваbytype позволяет вести обучение машинописи на клавиатуре не только с русской раскладкой, но и с раскладкой других языковых зон — английской (в том числе в американской версии), немецкой и французской; в некоторых версиях доступна еще швейцарская раскладка. Что же касается подгоняющего действия нехороших монстров, то этот недостаток в известной степени смягчается автоматической подстройкой скорости их движения под ваши возможности. Попросту говоря, если вы не успеваете нажимать нужные клавиши, то монстры начинают двигаться с меньшей скоростью, давая вам больше времени на спасение колобка. Впрочем, подстройка скорости работает и в обратную сторону: по мере повышения скорости вашей работы и монстры становятся более шустрыми.

Поскольку программа действительно сделана очень просто, пояснения к ней требуются самые минимальные.

После запуска тренажера появляется маленькое меню, в котором можно выбрать язык сообщений программы (в некоторых версиях Babytype такой возможности нет, и приходится довольствоваться языком сообщений, установленным по умолчанию). Затем появляется рисунок, иллюстрирующий правильное расположение пальцев на клавиатуре перед началом работы. К сожалению, этим вводный инструктаж и ограничивается.

В следующем окне (окно - название условное, ведь программа под DOS) вам предлагается ввести свое имя, после чего нажатие клавиши <Enter> переводит вас в главное меню программы. Переключение между командами меню осуществляется с помощью клавиш управления курсором, а непосредственно подача команды — клавишей <Enter>. Меню содержит пять пунктов. Если язык сообщений английский, то они выглядят следующим образом:

- **J Start** (Старт) начало выполнения упражнения;
- Language (Язык) вызывает дополнительное меню, в котором можно выбрать один из пяти языков, печати на которых обучает Babytype;
- Level (Уровень) позволяет произвольно выбрать желаемый уровень сложности задания. Уровень выбирается путем ограничения количества допустимых в упражнении (выделенных белым цветом) букв, для чего используются клавиши управления курсором. Во многих тренажерах такой возможности нет: пройдя один уровень и перейдя к следующему, уже нельзя вернуться назад для повторения предыдущего упражнения. Впрочем, такая "демократия" при выборе уровня — вещь спорная, поскольку может замедлить процесс обучения;
- **Sound ON\OFF** (Звук включить\выключить) включает или отключает звуковое сопровождение при выполнении упражнений. Я не рекомендовал бы включать звук из-за его крайней неблагозвучности (а что вы хотите от встроенной в компьютер "пищалки"?);
- $\Box$  Quit (Выход) без комментариев.

При выполнении упражнения необходимо смотреть на строку букв перед идущим колобком (см. рис. 1.3) и набирать их на клавиатуре. Для подсказки в нижней части экрана подсвечивается очередная нужная клавиша на изображении клавиатуры. Однако подглядывать на настоящую клавиатуру категорически запрещается (впрочем, как и в любом другом тренажере). При необходимости сделать паузу в тренировке следует нажать клавишу <Enter>.

При правильном наборе символа он исчезает, и колобок перемещается на освободившееся место, убегая от приближающейся угрозы. В справочном поле Score (Счет) показывается количество правильно набранных символов, а при наличии ошибок постепенно заполняется поле Mistakes (Ошибки). При окончательном заполнении этого поля выполнение задания прекращается. Но прекратить выполнение упражнения можно и в любой момент, нажав клавишу <Esc>. В обоих случаях, прежде чем вернуть в главное меню, вам покажут таблицу результатов.

Очистка таблицы результатов в тренажере не предусмотрена, поэтому если она уже заполнена, то свои первые скромные результаты вы, скорее всего, не увидите. Однако есть одна небольшая хитрость, позволяющая решить эту проблему: удалите файл babytype.rez, и таблица опустеет. Теперь вы сможете заполнять ее заново и увидеть в ней свои результаты (новый файл babytype.rez будет создан автоматически).

Если вы успешно спасаете колобка от преследователей, то автоматически происходит переход на следующий уровень сложности, т. е. добавляются новые символы для усвоения. При выходе из программы состояние работы запоминается, и при очередной загрузке вы попадаете на тот уровень, на котором в последний раз закончили. Однако еще раз напомним, что вы всегда можете задать себе любой уровень по вкусу.

Утилита выставлена на сайте разработчика www.doka.ru/download.htm, откуда ее и можно загрузить. Она занимает около 400 Кбайт на жестком диске и 640 Кбайт в оперативной памяти.

## 1.3. Тренажер Babytype 2000

Тренажер Babytype 2000 появился в 1999 г. Он представляет собой усовершенствованную версию Babytype. Разработчик тот же самый — "ДОКА Медиа", но теперь программа сделана под Windows и работоспособна с Windows 95/NT и выше. Тренажер доступен в двух вариантах — свободно распространяемая демо-версия и коммерческая версия. При этом демо-версия вполне функциональна и может использоваться для полноценных тренировок. В частности, данное описание в основном составлено применительно к демоверсии.

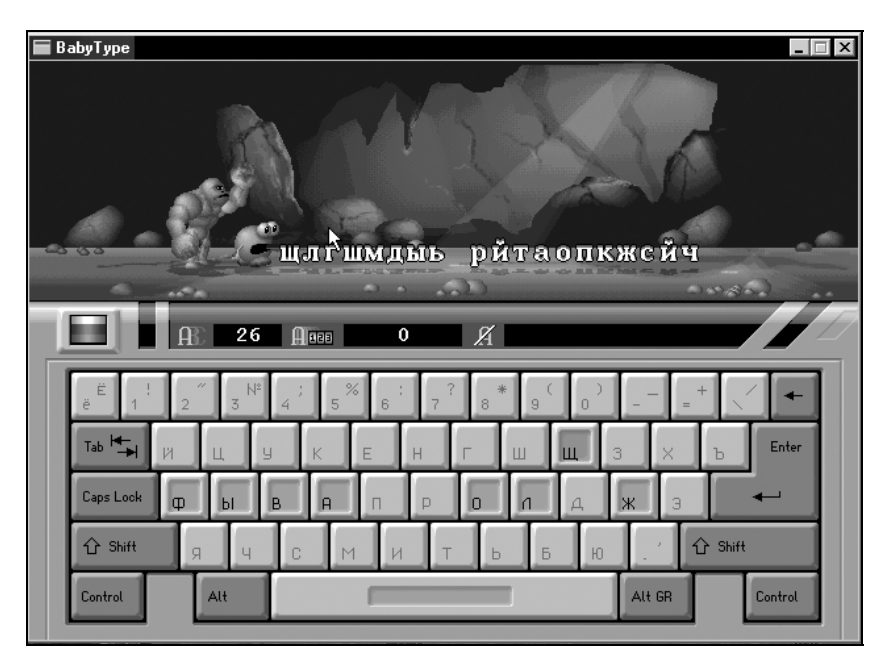

Рис. 1.4. Тренажер Babytype 2000

Основная идея в Babytype 2000 сохранена (спасение колобка от монстров рис. 1.4), и скорость работы по-прежнему автоматически подстраивается под персональные характеристики пользователя, но внесены другие многочисленные изменения. Во-первых, естественно, значительно улучшен интерфейс

программы, она стала более зрелищной. Кроме того, появились дополнительные удобства:

- можно настроить программу на конкретно вашу клавиатуру (в зависимости от формы и расположения клавиши <Enter>);
- помимо обычного сигнального звукового сопровождения, вы можете включить музыкальный фон;
- введен демонстрационный режим. В этом режиме, как уже упоминалось, вы можете увидеть движение каждого пальца при наборе любого символа (в том числе и символов, набираемых двумя пальцами). На мой взгляд, это очень полезное новшество.

Однако основные методические недостатки Babytype сохранились и в Babytype 2000: как и прежде вас вынуждают к принудительной гонке, и попрежнему тренировка производится на бессмысленных буквосочетаниях.

Работать с тренажером Babytype 2000 немногим сложнее, чем с его прародителем.

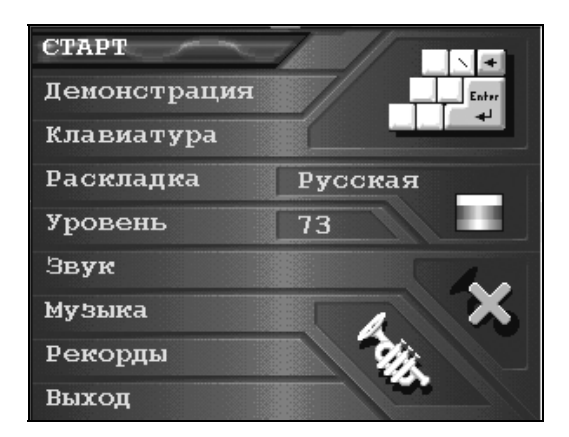

Рис. 1.5. Главное меню программы

После запуска программы появляется небольшое меню, в котором вам предлагается выбрать язык интерфейса. В зависимости от произведенного выбора сообщения будут появляться на русском, английском, немецком или французском языке. Затем вы переходите в главное меню программы (рис. 1.5). Состоит оно из следующих пунктов:

- $\Box$  CTAPT начало работы;
- $\Box$  **Демонстрация** включение демонстрационного режима (того самого, который я так хвалил несколько раньше);